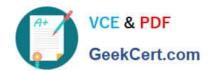

## 1Z0-1064-22<sup>Q&As</sup>

Oracle B2B Service 2022 Implementation Professional

### Pass Oracle 1Z0-1064-22 Exam with 100% Guarantee

Free Download Real Questions & Answers PDF and VCE file from:

https://www.geekcert.com/1z0-1064-22.html

100% Passing Guarantee 100% Money Back Assurance

Following Questions and Answers are all new published by Oracle
Official Exam Center

- Instant Download After Purchase
- 100% Money Back Guarantee
- 365 Days Free Update
- 800,000+ Satisfied Customers

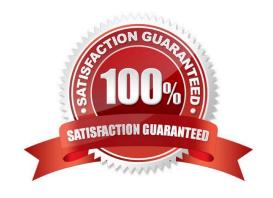

# VCE & PDF GeekCert.com

#### https://www.geekcert.com/1z0-1064-22.html

2024 Latest geekcert 1Z0-1064-22 PDF and VCE dumps Download

#### **QUESTION 1**

Which two actions can you takewhen using Application Composer to create a new Trouble Ticket object?

- A. You can create a field rule or a field trigger on a field of the Trouble Ticket object but not both on the same field.
- B. You can create a trigger on the Trouble Ticket object using the Upon Import Into Database trigger event to update the custom "OpenTroubleTickets" of the Account object.
- C. You can set a field rule to validate that the Priority field of the Trouble Ticket object is between 1 and 5
- D. You can set an object rule to validate that a Trouble Ticket of Priority 1 cannot be saved without being assigned to a staff member.

Correct Answer: BC

#### **QUESTION 2**

Which is the main reason for this issue?

- A. There are no specific e-mail tasks available.
- B. The environment was not provisioned correctly and the service module is missing.
- C. The team members don\\'t have the Email Administrator Role provisioned.
- D. Theteam members have not established the e-mail feature on the Offerings page.

Correct Answer: D

#### **QUESTION 3**

You created two assignment rules for service requests using the Use Score option. For some service requests both rules return a result with the same total points.

What will be the expected result in the assignment of a queuefor these service requests?

- A. An error will occur; no queue is assigned to the service request.
- B. The queue defined in the first evaluated rule is always assigned to the service request.
- C. The queue defined by default is the one assigned to the service request.
- D. The service request assignment will be unpredictable.

Correct Answer: B

#### **QUESTION 4**

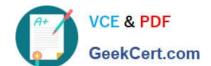

#### https://www.geekcert.com/1z0-1064-22.html

2024 Latest geekcert 1Z0-1064-22 PDF and VCE dumps Download

Which three steps are required to configure the system to send an email notification when a milestone has reached warning status?

- A. Add an extension column to the milestone object to hold the warning threshold value.
- B. Configure an analytics report showing milestones in warning status.
- C. Specify the warning threshold for the milestone in the standard coverages.
- D. Create standard text to be posted to the message thread.
- E. Configure the email template to be used for notification.
- F. Configure an object workflow action to send the email when the milestone status changes to warning.

Correct Answer: BCE

#### **QUESTION 5**

Your client needs to associate a product item to a product group but cannot make the association. Whatshould you check to identify the cause?

- A. Validate that the product item is active and published.
- B. Verify that Eligible for Service is selected on the product item.
- C. Verify that Root Catalog is selected on the product groups.
- D. Validate that AllowDuplicate is selected on the product item.

Correct Answer: A

<u>1Z0-1064-22 PDF Dumps</u> <u>1Z0-1064-22 Study Guide</u> <u>1Z0-1064-22 Braindumps</u>